## New rural analysis from the 2011 Census via NOMIS

The new Rural – Urban Classification based on Census 2011 areas was published on 30 August 2013, as a joint project between the Department for Environment, Food and Rural Affairs, the Office for National Statistics, the Department for Communities and Local Government, and the Welsh Assembly Government.

As a major development for rural analysis, the classification has been integrated into NOMIS, a free ONS data service, to allow rural / urban analysis of 2011 Census data for England, Regions, and Local Authority areas.

This is a brief guide, prepared by Defra Rural Statistics, on how to produce rural / urban analysis.

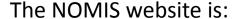

www.nomisweb.co.uk

The rural / urban analysis is accessed via "Advanced query", which takes you to a page from which to select the dataset.

## nomis official labour market statistics

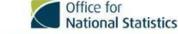

#### account sign in / register View a labour market profile of an area. omised downloads from our full Create cus Includes data on population, employment, range of da sets. unemployment, qualifications, earnings, Wizard query need help? benefit claimants and businesses. or beginners and casual @ support@nomisweb.co.uk sers, query data one step at Regional and National Local Authority (district/county areas) **2** 0191 334 2680 Ward (smaller areas) Advanced query ? forum Query and download figures Local Enterprise Partnerships from a dataset. ONS helpdesks 2010 Parliamentary Constituencies release dates **2011 CENSUS STATISTICS** news Data from the 2011 Census are now available on Nomis.

#### related links

National Statistics
Neighbourhood Stati

Neighbourhood Statistics more links...

30 August 2013: This release consists of:

- · Local characteristics on health and unpaid care.
- Detailed characteristics for demography and families.
- · Rural-urban classification with key statistics and quick statistics.
- ▶ 2011 Census Data on Nomis

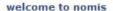

Nomis is a service provided by the Office for National Statistics, ONS, to give you free access to the most detailed and up-to-date UK labour market statistics from official sources.

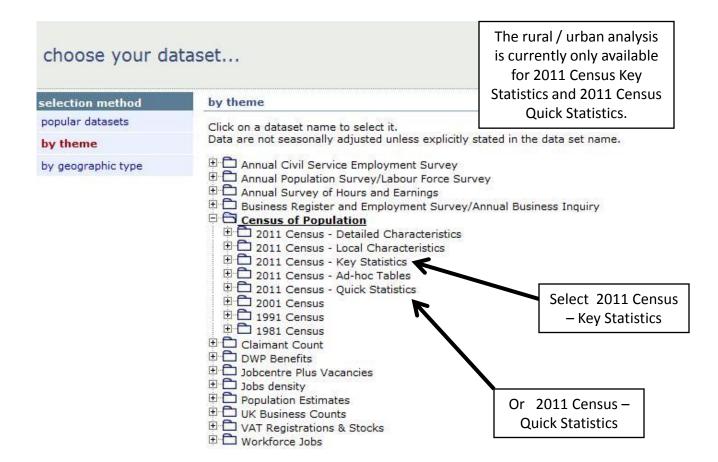

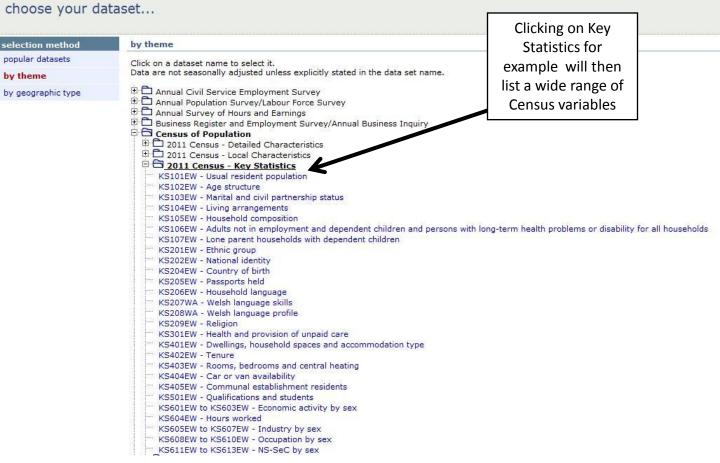

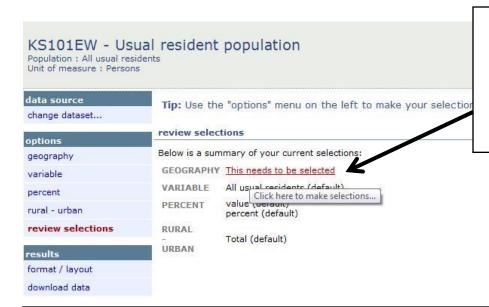

On selecting for example "Usual resident population" you are then asked for the Geography. Click here for the list of geographies

Note that rural / urban analysis is only available for country, regions or local authorities

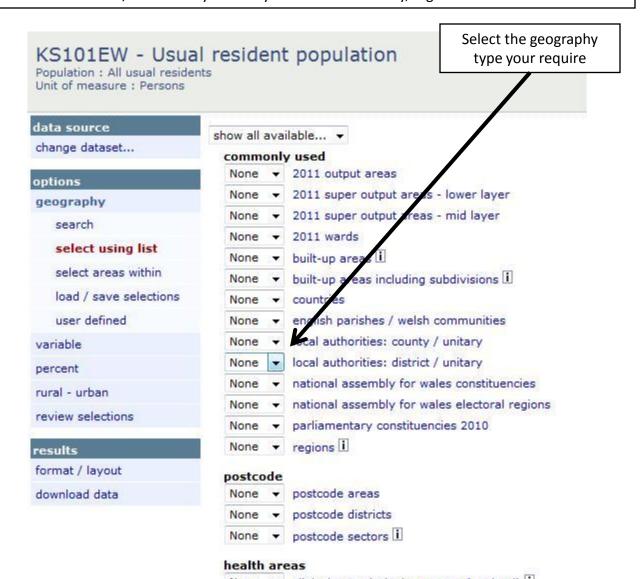

## KS101EW - Usual resident population

Population : All usual residents Unit of measure : Persons If you were interested in for example a combination of local authorities (e.g. a Local Enterprise Partnership), you can select them from the drop down list

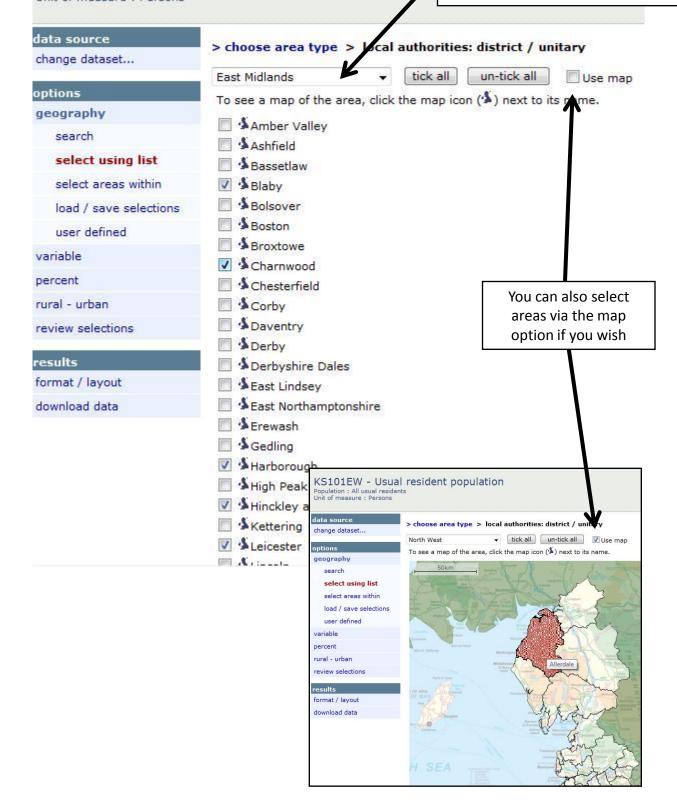

# KS101EW - Usual resident population

Population : All usual residents Unit of measure : Persons Then you need to select which rural and urban categories you want figures for, by clicking on Rural – Urban in the left hand margin. You can select all or just a subset.

#### data source

change dataset...

#### options

geography

variable

percent

#### rural - urban

review selections

### results

format / layout

download data

#### Rural - Urban

This classification can only be used with the following geographies:

- Country
- Region
- . Local Authority: District / Unitary
- . Local Authority: County / Unitary
- ▼ Tick to select all items in the column
- ▼ Total
  - ☑ Urban (total)
    - ☑ Urban major conurbation
    - ☑ Urban minor conurbation
    - Urban city and town
    - Urban city and town in a sparse setting
  - ▼ Rural (total)
    - Rural town and fringe
    - Rural town and fringe in a sparse setting
    - ▼ Rural village
    - Rural village in a sparse setting
    - Rural hamlet and isolated dwellings
    - Rural hamlet and isolated dwellings in a sparse setting

2011 Rural-Urban Classification (England and Wales)

### KS101EW - Usual resident population

Population : All usual residents Unit of measure : Persons

#### data source

change dataset...

### options

geography

variable

percent

rural - urban

review selections

#### results

format / layout

download data

Your data is ready for Download

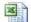

Download data for Excel 97-2003 (.xls)

What next?

► New query

Click on download data and a spreadsheet will be created.

Example of output for local authorities within the Leicester and Leicestershire Local Enterprise Partnership showing usual resident population

| population                                              | All usual residents |        |           |            |                          |           |        |                              |                      |
|---------------------------------------------------------|---------------------|--------|-----------|------------|--------------------------|-----------|--------|------------------------------|----------------------|
| units                                                   | Persons             |        |           |            |                          |           |        |                              |                      |
| date                                                    | 2011                |        |           |            |                          |           |        |                              |                      |
| variable                                                | All usual residents |        |           |            | -                        |           |        |                              |                      |
| Rural Urban                                             | Babergh             | Blaby  | Charnwood | Harborough | Hinckley and<br>Bosworth | Leicester | Melton | North Vest<br>Leicestershire | Oadby and<br>Vigston |
| Total                                                   | 87,740              | 93,915 | 166,100   | 85,382     | 105,078                  | 329,839   | 50,376 | 93,468                       | 56,17                |
| Urban (total)                                           | 26,981              | 75,605 | 142,137   | 28,016     | 71,230                   | 329,283   | 27,158 | 51,597                       | 56,17                |
| Urban major conurbation                                 | 0                   | 0      | 0         | 0          | 0                        | 0         | 0      | 0                            |                      |
| Urban minor conurbation                                 | 0                   | 0      | 0         | 0          | 0                        | 0         | 0      | 0                            |                      |
| Urban city and town                                     | 26,981              | 75,605 | 142,137   | 28,016     | 71,230                   | 329,283   | 27,158 | 51,597                       | 56,17                |
| Urban city and town in a sparse setting                 | 0                   | 0      | 0         | 0          | 0                        | 0         | 0      | 0                            |                      |
| Rural (total)                                           | 60,759              | 18,310 | 23,963    | 57,366     | 33,848                   | 556       | 23,218 | 41,871                       |                      |
| Rural town and fringe                                   | 26,222              | 16,007 | 13,737    | 33,050     | 21,432                   | 0         | 5,266  | 25,409                       |                      |
| Rural town and fringe in a sparse setting               | 0                   | 0      | 0         | 0          | 0                        | 0         | 0      | 0                            |                      |
| Rural village                                           | 22,317              | 2,303  | 8,917     | 19,806     | 8,853                    | 0         | 15,359 | 14,233                       |                      |
| Rural village in a sparse setting                       | 0                   | 0      | 0         | 0          | 0                        | 0         | 0      | 0                            |                      |
| Rural hamlet and isolated dwellings                     | 12,220              | 0      | 1,309     | 4,510      | 3,563                    | 556       | 2,593  | 2,229                        |                      |
| Rural hamlet and isolated dwellings in a sparse setting | 0                   | 0      | 0         | 0          | 0                        | 0         | 0      | 0                            |                      |

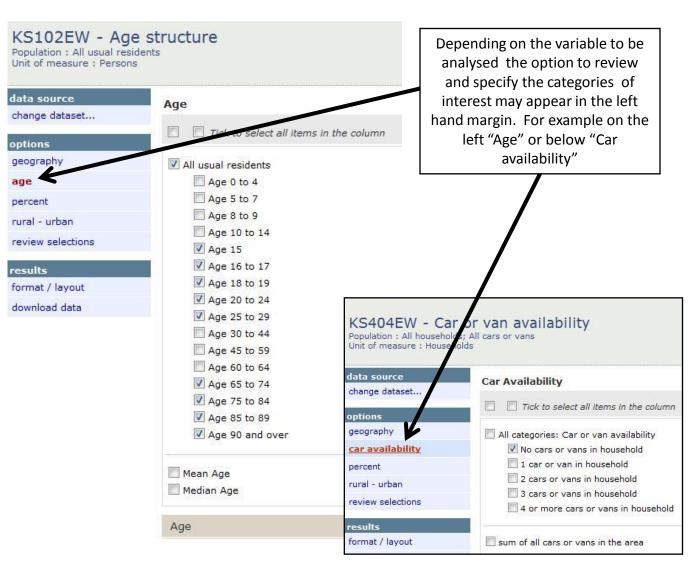

### Example of output for age structure, just for rural classes for one local authority area, Allerdale

| ONS Crown Copyright Reserve | d [from Nomis on !                    | 5 September 2013]     |                                                 |               |                                   |                                           |                                                                  |
|-----------------------------|---------------------------------------|-----------------------|-------------------------------------------------|---------------|-----------------------------------|-------------------------------------------|------------------------------------------------------------------|
|                             |                                       |                       |                                                 |               |                                   |                                           |                                                                  |
| population                  | All usual residents                   |                       |                                                 |               |                                   |                                           |                                                                  |
| units                       | Persons                               |                       |                                                 |               |                                   |                                           |                                                                  |
| date                        | 2011                                  |                       |                                                 |               |                                   |                                           |                                                                  |
| area type                   | local authorities: district / unitary |                       |                                                 |               |                                   |                                           |                                                                  |
| area name                   | Allerdale                             |                       |                                                 |               |                                   |                                           |                                                                  |
| Age                         | Total                                 | Rural town and fringe | Rural town and<br>fringe in a<br>sparse setting | Rural village | Rural village in a sparse setting | Rural hamlet<br>and isolated<br>dwellings | Rural hamlet<br>and isolated<br>dwellings in a<br>sparse setting |
| All usual residents         | 96,422                                | 29,666                | 9,721                                           | 12,601        | 6,814                             | 4,218                                     | 6,282                                                            |
| Age 15                      | 1,170                                 | 349                   | 123                                             | 172           | 63                                | 46                                        | 74                                                               |
| Age 16 to 17                | 2,501                                 | 778                   | 258                                             | 343           | 183                               | 108                                       | 158                                                              |
| Age 18 to 19                | 2,119                                 | 680                   | 188                                             | 254           | 120                               | 98                                        | 134                                                              |
| Age 20 to 24                | 4,610                                 | 1,388                 | 470                                             | 516           | 253                               | 154                                       | 283                                                              |
| Age 25 to 29                | 4,808                                 | 1,474                 | 461                                             | 480           | 266                               | 140                                       | 252                                                              |
| Age 65 to 74                | 10,856                                | 3,343                 | 1,180                                           | 1,436         | 866                               | 495                                       | 790                                                              |
| Age 75 to 84                | 6,622                                 | 1,987                 | 860                                             | 763           | 530                               | 295                                       | 454                                                              |
| Age 85 to 89                | 1,687                                 | 579                   | 211                                             | 203           | 125                               | 60                                        | 101                                                              |
| Age 90 and over             | 868                                   | 282                   | 149                                             | 78            | 65                                | 37                                        | 66                                                               |

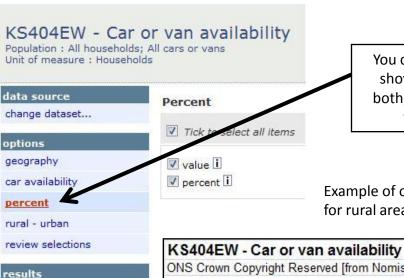

format / layout download data You can change the analysis to show values, percentages or both, via the percent option in the left hand margin.

Example of output for "No cars or vans in household" for rural areas in one local authority area, Allerdale

| K S404EW - Car or van availability                      |                                  |                |  |
|---------------------------------------------------------|----------------------------------|----------------|--|
| ONS Crown Copyright Reserved [from Nomis on 5 Sept      | tember 2013]                     |                |  |
| population                                              | All households; All cars or vans |                |  |
| units                                                   | Households                       |                |  |
| date                                                    | 2011                             |                |  |
| area type                                               | local authorities: distr         | rict / unitary |  |
| area name                                               | Allerdale                        |                |  |
| Rural Urban                                             | No cars or vans in               | household      |  |
|                                                         | number                           | %              |  |
| Total                                                   | 8,805                            | 20.8           |  |
| Rural town and fringe                                   | 3,095                            | 23.5           |  |
| Rural town and fringe in a sparse setting               | 1,019                            | 23.1           |  |
| Rural village                                           | 619                              | 11.7           |  |
| Rural village in a sparse setting                       | 294                              | 10.1           |  |
| Rural hamlet and isolated dwellings                     | 128                              | 7.6            |  |
| Rural hamlet and isolated dwellings in a sparse setting | 216                              | 8.3            |  |